## Homework 7

Problem 1 (Computing CTFTs from the definition, SSTA 5.39). Find the CTFT of the following signal with  $A = 5.0$  and  $T = 3.0$ :

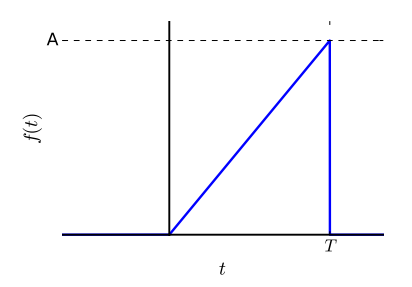

**Problem 2** (Using CTFT properties, OW 4.6). Suppose that  $x(t) \xleftarrow{\text{CTFT}} X(j\omega)$ . Then find the CTFT of the following signals using CTFT properties.

- (a)  $x_1(t) = x(1-t) + x(-1-t)$
- (b)  $x_2(t) = x(3t 6)$

(c) 
$$
x_3(t) = \frac{d^2}{dt^2}x(t-1)
$$

**Problem 3** (Using CTFT properties II). Suppose that  $x(t) \xleftarrow{\text{CTFT}} X(j\omega)$ . Then find the time domain signals corresponding to the following CTFTs.

(a)  $X_1(j\omega) = \frac{4}{3}e^{-j2\omega/3}X(-j\omega/3)$ (b)  $X_2(j\omega) = \frac{1}{3}e^{j2(\omega - 2)}X^*$   $(j\frac{\omega - 2}{3})$ 

Problem 4 (Computing CTFTs, OW 4.21). Compute the CTFT for the following signals.

- (a)  $e^{-3|t|} \sin(2t)$
- (b)  $\frac{\sin(\pi t)}{(\pi t)} \cdot \frac{\sin(2\pi(t-1))}{\pi(t-1)}$  $\pi(t-1)$

(c) 
$$
te^{-2t}\sin(4t)u(t)
$$

Problem 5 (Even and odd parts, OW 4.9). Suppose

$$
x(t) = \begin{cases} 0 & |t| > 1\\ \frac{t+1}{2} & -1 \le t \le 1 \end{cases}
$$
 (1)

First, sketch the function so that you know what you are looking at.

- (a) Find the CTFT  $X(j\omega)$
- (b) Find  $x_{even}(t) = \frac{x(t) + x(-t)}{2}$  and  $x_{odd}(t) = \frac{x(t) x(-t)}{2}$ .
- (c) Find the CTFT of the even and odd parts of  $x(t)$  and check that they correspond to the real and imaginary parts of  $X(j\omega)$

**Problem 6** (System identification is not so easy). Consider the following three impulse responses:

$$
h_1(t) = u(t) \tag{2}
$$

$$
h_2(t) = -2\delta(t) + 5e^{-2t}u(t)
$$
\n(3)

$$
h_3(t) = 2e^{-t}u(t)
$$
\n(4)

Using the CTFT, do the following.

- 1. Find the output of these systems to the input  $\cos(t)$ .
- 2. Find the output of these systems to the input  $cos(2t)$ .
- 3. Find another system whose output with input  $cos(t)$  is the same as  $h_1(t)$ .
- 4. Find another system whose output with input  $cos(2t)$  is the same as  $h_2(t)$ .

What this means is that if you have an LTI system with a wire going in and a wire going out, just looking at the output to a single cosine input will not let you figure out ("identify") the system impulse response.

Problem 7 (Filtering). One thing that differs between textbooks is how they define the sinc function. For example, in the textbook (SSTA p.219), they define

$$
rect(t) = \begin{cases} 1 & \frac{-1}{2} \le t \le \frac{1}{2} \\ 0 & \text{otherwise} \end{cases} \quad \text{and} \quad \text{sinc}(t) = \frac{\sin(t)}{t} \tag{5}
$$

and the CTFT pairs

$$
\text{rect}\left(\frac{t}{\tau}\right) \xleftarrow{\text{CTFT}} \tau \text{sinc}\left(\frac{\omega \tau}{2}\right) \tag{6}
$$

$$
\frac{W}{\pi}\operatorname{sinc}(Wt) \xleftarrow{\operatorname{CTFT}} \operatorname{rect}\left(\frac{\omega}{2W}\right) \tag{7}
$$

Unfortunately, MATLAB's  $\textsf{sinc}(t)$  function is defined to be  $\frac{\sin(\pi t)}{\pi t}$ , which leads to all sorts of confusion.

In this problem we will use the above defenitions of rect and sinc. Suppose that you apply the periodic signal

$$
x(t) = 1 + 2\cos(5\pi t) + 3\sin(8\pi t)
$$
\n(8)

to an LTI system with impulse response

$$
h(t) = 8\operatorname{sinc}(4t)\cos(4\pi t). \tag{9}
$$

- (a) Sketch  $x(t)$  and  $h(t)$ .
- (b) Compute the fundamental radian frequency of  $x(t)$ .
- (c) Compute the CTFT  $X(j\omega)$ .
- (d) Compute the CTFT  $H(j\omega)$ .
- (e) Sketch  $|H(j\omega)|$  over  $-10\pi \leq \omega \leq 10\pi$ . Verify your sketch using MATLAB.
- (f) Find the output CTFT  $Y(j\omega)$  and  $y(t)$ .

Try to explain in words what the system is doing.

**Problem 8** (ECE 345 Fall 2017 Midterm 2). Consider the following signal  $x(t)$ :

$$
x(t) = e^{-3|t|} \cos(\omega_c t). \tag{10}
$$

where  $\omega_c = 100\pi$ .

- (a) Calculate the CT Fourier transform  $X(j\omega)$  of  $x(t)$ .
- (b) Plot  $X(j\omega)$ .
- (c) Suppose the signal  $x(t)$  is passed through an LTI system with impulse response

$$
h(t) = \frac{\sin(50\pi t)}{\pi t} \tag{11}
$$

What is the output  $y(t)$  of the LTI system? You can give your answer in the time or frequency domain.

(d) Instead, suppose you implement the following system, where  $h(t)$  is the same LTI filter as (103):

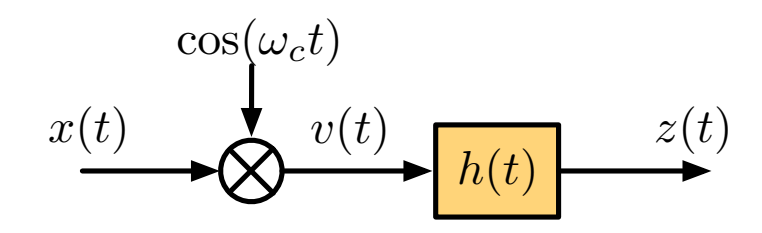

Calculate  $V(j\omega)$  and sketch it.

(e) Sketch the output  $Y(j\omega)$ .

Problem 9 (Nyquiste Rate, OW 7.3). Find the Nyquist rate of the following signals.

(a)  $x(t) = 1 + \cos(1000\pi t) + \cos(3000\pi t)$ 

(b) 
$$
x(t) = \frac{\sin(4000\pi t)}{\pi t}
$$

**Problem 10** (Nyquiste Rate, OW 7.4(c)). If  $x(t)$  has Nyquist rate  $\omega_0$ , find the Nyquist rate of  $y(t) = (x(t))^2$ .